**COMPUTER IN SECULIER CONTRACT AMOUNT AMOOR AMOOR AMOOR AND LATE INCOMEDY AMOOR AMOOR AND LATE INCOMEDY AMOOR AND LATE INCOMEDY AND LATE INCOMEDY AMOOR AND LATE INCOMEDY AMOOR AND LATE INCOMEDY AND LATE INCOMEDY AND LATE I** Sectoral Scope: 01 EB 55

**TIN RTC** 

### **Draft revision to the approved baseline and monitoring methodology AM0087**

**ìConstruction of a new natural gas power plant supplying electricity to the grid or a single consumer**"

# **I. SOURCE, DEFINITIONS AND APPLICABILITY**

#### **Sources**

This baseline and monitoring methodology is based on the following proposed new methodologies:

- NM0080-rev: Baseline methodology for grid connected generation plants using non-renewable and less GHG intensive fuel submitted by Torrent Power Generation Limited (TPGL) and assisted by PricewaterhouseCoopers (PwC);
- NM0153: Baseline methodology for grid connected electricity generation plants using Natural Gas (NG)/Liquiefied Natural Gas (LNG) as fuels submitted by Reliance Energy Limited (REL);
- NM0322: Provision of natural gas-based electricity to a single user from a new plant owned and operated by the power supplier submitted by PT Carbon Partners Asiatica.

This methodology also refers to the latest approved versions of the following tools:

- Tool to calculate the emission factor for an electricity system;
- Tool to determine the baseline efficiency of thermal or electric energy generation systems;
- Tool for the demonstration and assessment of additionality;
- Tool to calculate project or leakage  $CO<sub>2</sub>$  emissions from fossil fuel combustion.

For more information regarding the proposed new methodologies and the tools as well as their consideration by the CDM Executive Board (the Board) please refer to <http://cdm.unfccc.int/goto/MPappmeth>.

#### **Selected approach from paragraph 48 of the CDM modalities and procedures**

ìEmissions from a technology that represents an economically attractive course of action, taking into account barriers to investment".

### **Definitions**

l

For the purpose of this methodology, the following definitions apply:

New power plant<sup>1</sup> is a newly constructed power plant with no operational history.

<sup>1</sup> Power plant is defined as per the "Tool to calculate the emission factor for an electricity system".

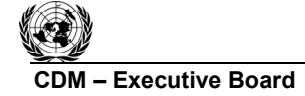

**INFOCO** 

**Electricity consuming facility** is a single industrial or commercial facility that is connected to the electric power grid and meets its electricity demand under the project activity with electricity from: (i) The project activity power plant and, where applicable, in addition from (ii) A captive power plant operated at the site of the electricity consuming facility and/or (iii) The electric power grid.<sup>2</sup>

**Captive power plant** is a power plant operated at the site of the electricity consuming facility, including any back-up power generators.

**Natural gas** is a gas which is consisting primarily of methane and which is generated from: (i) Natural gas fields (non-associated gas), (ii) associated gas found in oil fields and/or (iii) Gas captured from landfills. It may be blended up to 1% on a volume basis with gas from other sources, such as, *inter alia*, biogas generated in biodigesters, gas from coal mines, gas which is gasified from solid fossil fuels, etc.<sup>3</sup>

In addition, the definitions in the latest approved version of the "Tool to calculate the emission factor for an electricity system" apply.

# **Applicability**

This methodology is applicable to project activities that implement new power generation plants that use natural gas as fuel, and displace electricity from the electric power grid or from a specific baseline power generation technology.

This methodology is applicable under the following conditions:

- The project activity is the construction and operation of a new natural gas fired power plant that supplies electricity: (i) To the electric power grid, and/or (ii) to an existing electricity consuming facility that is also connected to the electric power grid;
- The project activity power plant generates only electricity and does not co-generate heat;
- No power was generated at the site of the new power plant prior to the implementation of the CDM project activity;
- Natural gas is used as main fuel in the project power plant. Small amounts of other start-up or auxiliary fuels can be used, but they shall not comprise more than 3% of total fuel used annually, on an energy basis;
- Natural gas is sufficiently available in the region or country, e.g. future natural gas based power capacity additions, comparable in size to the project activity, are not constrained by the use of natural gas in the project activity.<sup>4</sup>

l 2 Grid is defined as per the "Tool to calculate the emission factor for an electricity system".

<sup>3</sup> This limitation is included because the methodology does not provide procedures to estimate the GHG emissions associated with the production of gas from these other sources.<br><sup>4</sup> In some situations, there could be price-inelastic sumply constraints

In some situations, there could be price-inelastic supply constraints (e.g. limited resources without possibility of expansion during the crediting period) that could mean that a project activity displaces natural gas that would otherwise be used elsewhere in an economy, thus leading to possible leakage. Hence, it is important for the project participants to document that supply limitations will not result in significant leakage as indicated here.

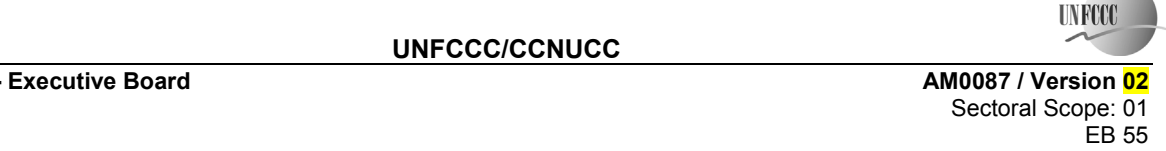

In the case that the project plant supplies electricity to an existing electricity consuming facility, the following further conditions apply:

- The electricity consuming facility has an operation history of at least three years;
- The project plant supplies electricity to the electricity consuming facility through a dedicated electric line which is not used for other purposes.

Finally, the methodology is only applicable if the most plausible baseline scenario, as identified per the ìProcedure for the selection of the baseline scenarioî section hereunder, is P2 or P6 and, in the case that power is supplied to an electricity consuming facility, in combination with scenarios C2, C3, C4 or C5.

# **II. BASELINE METHODOLOGY PROCEDURE**

### **Project boundary**

The spatial extent of the project boundary includes the project power plant, all power plants connected physically to the electric power grid as defined in the "Tool to calculate emission factor for an electricity system" and, in the case that the project activity power plant exports electricity to a consuming facility, the electricity consuming facility.

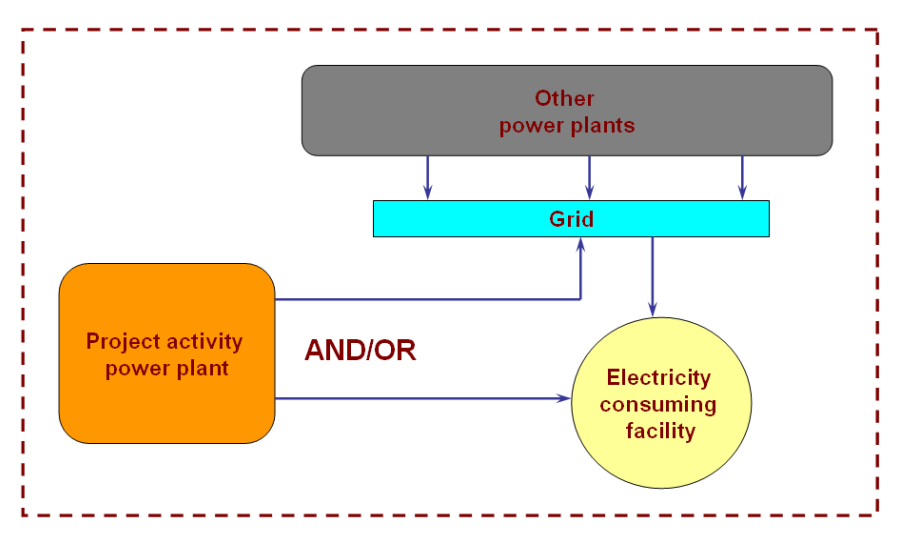

**Figure 1: Project boundary** 

In the calculation of project emissions, only  $CO<sub>2</sub>$  emissions from fossil fuel combustion in the project power plant are considered. In the calculation of baseline emissions, only  $CO<sub>2</sub>$  emissions from fossil fuel combustion in power plant(s) in the baseline are considered.

The greenhouse gases included in or excluded from the project boundary are shown in Table 1.

**CDM ñ Executive Board AM0087 / Version 02**  Sectoral Scope: 01 EB 55

**TIVEYY** 

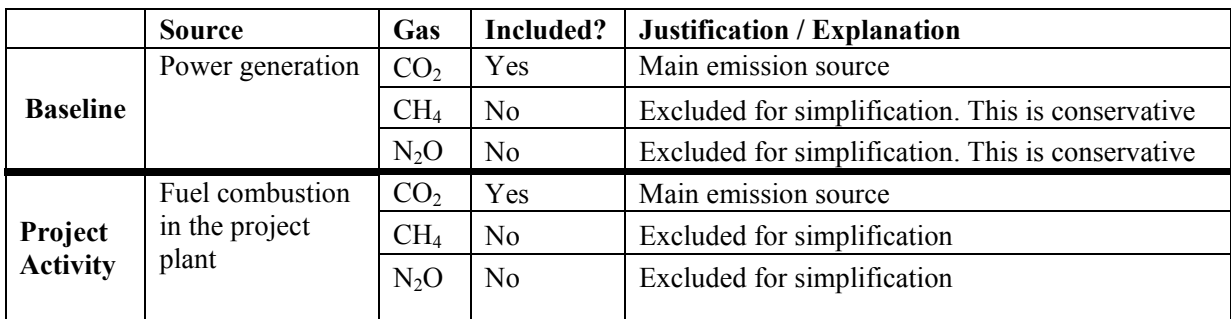

## **Table 1: Overview of emissions sources included in or excluded from the project boundary**

### **Procedure for the selection of the baseline scenario**

Project participants shall apply the following steps to define the baseline scenario:

### *Step 1: Identify plausible baseline scenarios*

Identify plausible alternative baseline scenarios by applying Step 1 of the latest version of the "Tool for the demonstration and assessment of additionality" approved by the Board.

Alternatives to be analysed should include, *inter alia*:

- P1: The construction of one or several other power plant(s) using natural gas, but technologies other than the project activity;
- P2: The construction of one or several other power plant(s) using fossil fuels other than natural gas;
- P3: The construction of one or several other power plant(s) using renewable power generation technologies;
- P4: Import of electricity from connected grids;
- P5: The project activity not implemented as a CDM project;
- P6: No construction of a new power plant by the project participants but generation of power in the grid in existing and new power plants.

These alternatives do not need to consist solely of power plants of the same capacity, load factor and operational characteristics (i.e. several smaller plants, or the share of a larger plant may be a reasonable alternative to the project activity), however they should deliver similar services (e.g. peak- vs. base-load power). Ensure that all relevant power plant technologies that have recently been constructed or are under construction or are being planned by the project participants are included as plausible alternatives.

If the project plant supplies electricity to an electricity consuming facility, alternatives to be analyzed for this facility should include, *inter alia*:

- C1: The project activity not implemented as a CDM project;
- C2: The construction of one or several captive power plants at the site of the electricity consuming facility;

**TIN ROO** 

- C3: The continued operation of one or several captive power plants at the site of the electricity consuming facility;
- C4: Purchase of electricity from the grid;
- C5: A combination of one or several new and/or existing captive power plants operated at the site of the electricity consuming facility and purchase of electricity from the grid;
- C6: Purchase of electricity from another dedicated off-site power plant.

In considering these scenarios, it should be ensured that the same service is provided to the electricity consuming facility (i.e. the electricity demand of the facility should be met in all scenarios).

A clear description of each baseline scenario alternative, including information on the technology, such as the efficiency and technical lifetime, shall be provided in the CDM-PDD.

If one or more scenarios are excluded, an appropriate explanation and documentation to support the exclusion of such scenario shall be provided in the CDM-PDD.

If the project plant supplies electricity to an electricity consuming facility, realistic combinations of scenarios for power generation by the project participants (P) and consumption of power by the electricity consuming facility (C) should be considered in the subsequent steps.

# *Step 2: Identify the economically most attractive baseline scenario alternative*

The economically most attractive baseline scenario alternative is identified using an investment comparison analysis, by applying Step 2 (Option II) of the latest version of the "Tool for the demonstration and assessment of additionality" approved by the Board. Calculate a suitable financial indicator for all alternatives remaining after Step 1. Include all (i) relevant costs (including, for example, the investment cost, fuel costs and operation and maintenance costs), (ii) revenues (including subsidies/fiscal incentives,<sup>5</sup> ODA, etc, where applicable) and, as appropriate, (iii) non-market costs and benefits in the case of public investors.

If one of the alternative scenarios remaining after Step 1 corresponds to P6 (i.e. no construction of a new power plant by the project participants but generation of power in the grid in existing and new power plants), then use either the NPV or the IRR as financial indicator in the analysis. Considering that for the P6 alternative neither an investment would be undertaken nor expenses would be incurred by the project participants, the following values for the financial indicator should be used:

- If the chosen financial indicator is the NPV: Assume a value of NPV equal to zero;
- If the chosen financial indicator is the IRR: Use the financial benchmark as determined through the options (a) to (e) below.

l 5 Note the guidance by EB 22 on national and/or sectoral policies and regulations.

**C** Executive Board **COM STATE CONSUMING THE SECURITY OF A SECURITY AM0087 / Version 02** Sectoral Scope: 01 EB 55

**INFOCO** 

#### The discount rate (in the case of the NPV) or the financial benchmark (in the case of the IRR) shall be derived from:

- (a) Government bond rates, increased by a suitable risk premium to reflect private investment and/or the project type, as substantiated by an independent (financial) expert or documented by official publicly available financial data;
- (b) Estimates of the cost of financing and required return on capital (e.g. commercial lending rates and guarantees required for the country and the type of project activity concerned), based on bankers views and private equity investors/funds' required return on comparable projects;
- (c) A company internal financial benchmark (weighted average cost of capital of the company), only in the particular case that the project activity can only be implemented by the project participant. The project participants shall demonstrate that this financial benchmark has been consistently used in the past, i.e. that project activities under similar conditions developed by the same company used the same financial benchmark;
- (d) A government/officially approved financial benchmark where, it can be demonstrated that such financial benchmarks are used for investment decisions; or
- (e) Any other indicators, if the project participants can demonstrate that the above options are not applicable and their indicator is appropriately justified.

The investment analysis should be presented in a transparent manner and all relevant assumptions should be provided in the CDM-PDD, so that a reader can reproduce the analysis and obtain the same results. Critical techno-economic parameters and assumptions (such as capital costs, fuel price projections, lifetimes, the load factor of the power plant, and discount rate or cost of capital) should be clearly presented. Justify and/or cite assumptions in a manner that can be validated by the DOE. In calculating the financial indicator, the risks of the alternatives can be included through the cash flow pattern, subject to project-specific expectations and assumptions (e.g. insurance premiums can be used in the calculation to reflect specific risk equivalents). Where assumptions, input data, and data sources for the investment analysis differ across the project activity and its alternatives, differences should be well substantiated.

The CDM-PDD submitted for validation shall present a clear comparison of the financial indicator for all scenario alternatives. The baseline scenario alternative that has the best indicator can be pre-selected as the most plausible baseline scenario; then a sensitivity analysis shall be performed for all alternatives. The range of the sensitivity analysis should cover, in a realistic way, the possible variations of all key parameters that are related to the analysis and that could change over the crediting period.

A sensitivity analysis shall be performed for all alternatives, to confirm that the conclusion regarding the financial attractiveness is robust to reasonable variations in the critical assumptions (e.g. fuel prices and the load factor). The investment analysis provides a valid argument in selecting the baseline scenario only if it consistently supports (for a realistic range of assumptions) the conclusion that the pre-selected baseline scenario is likely to remain the most economically and/or financially attractive.

If sensitivity analysis confirms the result, then select the most economically attractive alternative as the most plausible baseline scenario. In case the sensitivity analysis is not fully conclusive, select the baseline scenario alternative with the lowest emission rate among the alternatives that are the most financially and/or economically attractive.

**C** Executive Board **COM is a set of the set of the set of the set of the SM and AM0087 / Version 02 <b>AM0087** / Version 02 Sectoral Scope: 01 EB 55

**INFOCO** 

### **Procedure for the demonstration of additionality**

For the demonstration of additionality the following steps shall be applied:

#### *Step 1: Benchmark investment analysis*

Demonstrate that that the proposed CDM project activity is unlikely to be financially attractive by applying Sub-steps 2b (Option III: Apply benchmark analysis), Sub-step 2c (Calculation and comparison of financial indicators), and 2d (Sensitivity Analysis) of the latest version of the "Tool for demonstration assessment and of additionality" approved by the Board.

### *Step 2: Common practice analysis*

Demonstrate that the project activity is not common practice in the relevant country and sector by applying Step 4 (common practice analysis) of the latest version of the "Tool for demonstration assessment and of additionality" approved by the Board.

### *If both steps above are satisfied, then the project is considered additional.*

#### **Emission Reductions**

Annual emission reductions are calculated as follows:

$$
ER_y = BE_y - PE_y - LE_y \tag{1}
$$

Where:

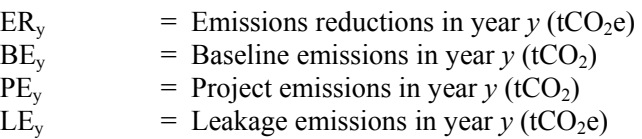

#### **Baseline Emissions**

Baseline emissions are (*BEy*) calculated by multiplying the electricity supplied by the project plant to the grid and/or the electricity consuming facility  $(EG_{PJ,y})$  with a baseline  $CO_2$  emission factor  $(EF_{BL,CO2,y})$ , as follows:

$$
BE_{y} = EG_{PI,y} \cdot EF_{BL, CO2,y}
$$
 (2)

Where:

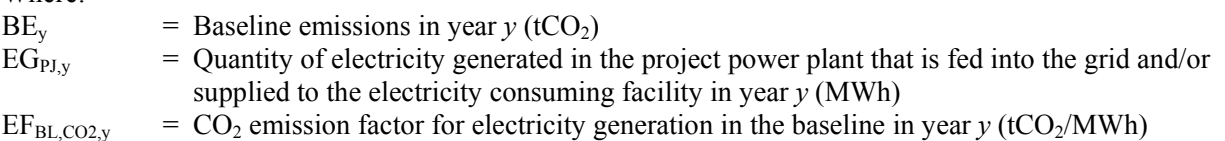

**CDM ñ Executive Board AM0087 / Version 02**  Sectoral Scope: 01 EB 55

**TIN ROO** 

## *Determination of*  $EF_{BL,CO2,}$ *y*

For construction of large new power capacity additions under the CDM, there is a considerable uncertainty relating to which type of other power generation is substituted by the power generation of the project plant. As a result of the project, the application of an alternative power generation technology(s) could be avoided, or the construction of a series of other power plants could simply be delayed. Furthermore, if the project were installed sooner than these other projects might have been constructed, its near-term impact could be largely to reduce electricity generation in existing plants. This depends on many factors and assumptions (e.g. whether there is a supply deficit) that are difficult to determine and that change over time. Similarly, in the case of new power plants supplying electricity to an electricity consuming facility which is also connected to the electric power grid, there is high level of uncertainty on whether the new power plant would displace an existing or new to be built captive power plant or electricity from the electric power grid. In order to address this uncertainty in a conservative manner, project participants shall use for the parameter  $E_{BL,CO2,v}$  the lowest emission factor in tCO<sub>2</sub>/MWh among the following three options:

- Option 1: The build margin, calculated according to the latest version of the "Tool to calculate emission" factor for an electricity system" approved by the Board ( $EF_{BL,CO2, v} = EF_{grid,BM, v}$ );
- Option 2: The combined margin, calculated according to the latest version of the "Tool to calculate the emission factor for an electricity system" approved by the Board, using a 50/50 OM/BM weight ( $EF_{BL,CO2,v} = EF_{grid,CM, v}$ ); or
- Option 3: The lowest among the emission factors of (a) the technology and fuel, identified as the most likely baseline scenario under "Identification of the baseline scenario" above, and, if applicable, (b) the emission factor of existing or new captive power plant(s) $<sup>6</sup>$  (i.e. scenarios</sup> C2, C3 or C5). The emission factor is to be calculated as follows ( $EF_{BL,CO2,y} = EF_{BL,Tech,CO2}$ ):

$$
EF_{BL, Tech, CO2} = \frac{COEF_{BL}}{\eta_{BL}} \cdot 3.6
$$
 (3)

 $W<sub>horo</sub>$ 

 $\overline{a}$ 

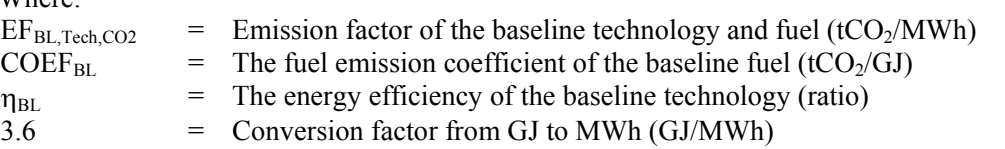

In case that option 3 is selected, the determination of  $EF_{BL,CO2,y}$  is to be made once at the validation stage based on an *ex ante* assessment. In the case of existing captive power plants, the parameter  $\eta_{BL}$  should be determined using the latest version of the "Tool to determine the baseline efficiency of thermal or electric energy generation systems" approved by the Board. The tool should be used to determine a constant efficiency and not a load-efficiency function. In the case of new power plants, the parameter  $\eta_{BL}$ corresponds to the maximum efficiency of the baseline technology at the optimal operating conditions, as supported by the manufacturer of this technology.

<sup>6</sup> In case that more than one captive power plant exists at the site of the electricity consuming facility, the lowest emission factor among these shall be used.

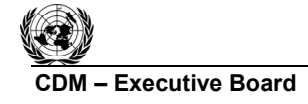

**TIVETTI** 

If either option 1 (BM) or option 2 (CM) are selected,  $EF_{BL,CO2,y}$  is to be monitored *ex post* as described in "Tool to calculate the emission factor for an electricity system".

# **Project emissions**

Project emissions result from the combustion of natural gas and small amounts of other start-up or auxiliary fuels for the generation of electricity in the project power plant. To calculate the project emissions  $(PE<sub>v</sub>)$ , the latest approved version of the "Tool to calculate project or leakage  $CO<sub>2</sub>$  emissions from fossil fuel combustion" is to be applied. The parameter  $PE<sub>v</sub>$  corresponds to  $PE<sub>FC,i<sub>v</sub></sub>$  in the tool, where *j* is the combustion of natural gas and small amounts of other start-up or auxiliary fuels in the project activity power plant.

# **Leakage**

 $\overline{a}$ 

Leakage may result from fuel extraction, processing, liquefaction, transportation, re-gasification and distribution of fossil fuels outside of the project boundary. This leakage includes mainly: (i) Fugitive CH<sub>4</sub> emissions, (ii) CO<sub>2</sub> emissions from the process of CO<sub>2</sub> removal from the raw natural gas stream in order to upgrade the natural gas to the required market conditions, and (iii)  $CO<sub>2</sub>$  emissions from associated fuel combustion and flaring. In this methodology, the following leakage emission sources shall be considered:<sup>7</sup>

- Fugitive CH4 emissions associated with fuel extraction, processing, liquefaction, transportation, re-gasification and distribution of natural gas used in the project plant and, in the baseline scenario, in power plants connected to the grid and, if applicable, the baseline power plant (option 3 above);
- $CO<sub>2</sub>$  emissions from the process of  $CO<sub>2</sub>$  removal from the raw natural gas stream in order to upgrade the natural gas to the required market conditions; and
- In the case that LNG is used in the project plant,  $CO<sub>2</sub>$  emissions are to be accounted for due to fuel combustion/electricity consumption associated with the liquefaction, transportation, regasification and compression into a natural gas transmission or distribution system.

Thus, the leakage emissions are calculated as follows:

$$
LE_y = LE_{CH4,y} + LE_{CO2,y} + LE_{LNG, CO2,y}
$$
\n
$$
\tag{4}
$$

Where: LE<sub>y</sub> = Leakage emissions in the year *y* (tCO<sub>2</sub>e)<br>LE<sub>CH4 v</sub> = Leakage emissions due to fugitive upstre = Leakage emissions due to fugitive upstream CH<sub>4</sub> emissions in year  $y$  (tCO<sub>2</sub>e)  $LE<sub>CO2,y</sub>$  = Leakage emissions due to the removal of  $CO<sub>2</sub>$  from the raw natural gas stream in year  $y$  (tCO<sub>2</sub>)  $LE<sub>LMG.CO2,v</sub>$  = Leakage emissions due to fossil fuel combustion/electricity consumption associated with the liquefaction, transportation, re-gasification and compression of LNG into a natural gas transmission or distribution system in year  $v$  (tCO<sub>2</sub>e)

<sup>7</sup> The Board is undertaking further work on the estimation of leakage emission sources in case of fuel switch project activities. This approach may be revised based on outcome of this work.

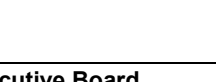

**C**DM FREE EXECUTIVE BOARD AMOOB 7 / Version 02 **AM0087** / Version 02 Sectoral Scope: 01 EB 55

**INFCCC** 

### *Fugitive methane emissions (LE<sub>CH4,y</sub>)*

For the purpose of estimating fugitive CH<sub>4</sub> emissions, project participants should multiply the quantity of natural gas consumed by the project in year  $y$  with an emission factor for fugitive  $CH_4$  emissions (*EFNG,upstream,CH4*) from natural gas consumption and subtract the emissions occurring from fossil fuels used in the absence of the project activity, as follows:

$$
LE_{CH4,y} = \left[ FC_{NG,y} \cdot NCV_{NG,y} \cdot EF_{NG, upstream, CH4} - EG_{PJ,y} \cdot EF_{BL, upstream, CH4,y} \right] GWP_{CH4}
$$
 (5)

Where:

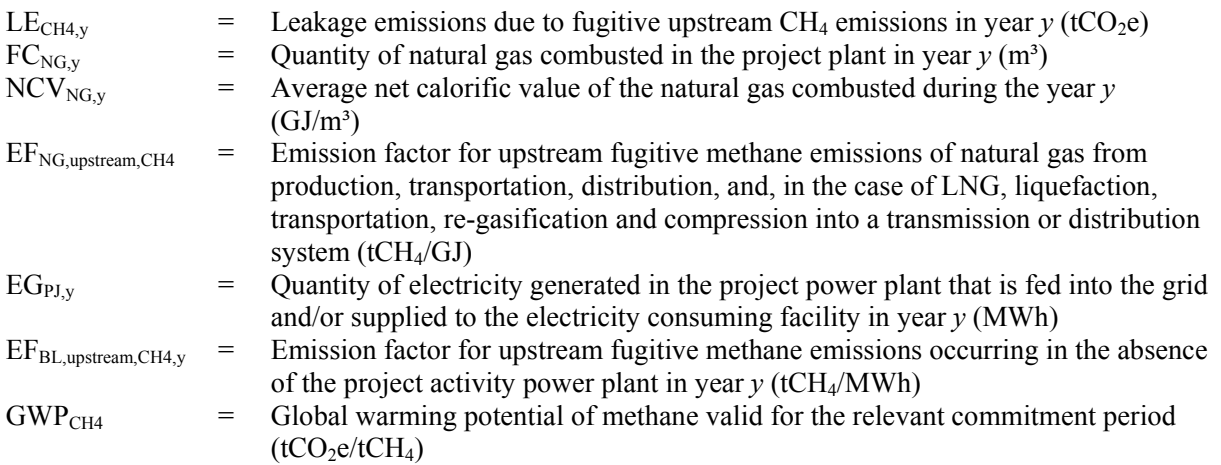

The emission factor for upstream fugitive CH<sub>4</sub> emissions occurring in the absence of the project activity  $(EF_{BL,upstream,CH4,y})$  should be calculated consistent with the baseline emission factor  $(EF_{BL,CO2})$  selected above, as follows:

Option 1:

\n
$$
\text{Build} \qquad \text{EF}_{\text{BL,upstream,CH4,y}} = \frac{\sum_{j} \sum_{k} \text{FF}_{j,k,y} \cdot \text{NCV}_{j,k,y} \cdot \text{EF}_{k,\text{upstream,CH4}}}{\sum_{j} \text{EG}_{j,y}}
$$

$$
\begin{aligned} \text{Option 2: } \\ \text{Combined } \quad E & F_{BL,upstream,CH4,y} = 0.5 \cdot \frac{\displaystyle\sum_{j} \displaystyle\sum_{k} FF_{j,k,y} \cdot NCV_{j,k,y} \cdot EF_{k,upstream,CH4}}{\displaystyle\sum_{j} EG_{j,y}} + 0.5 \cdot \frac{\displaystyle\sum_{i} \displaystyle\sum_{k} FF_{i,k,y} \cdot NCV_{i,k,y} \cdot EF_{k,upstream,CH4}}{\displaystyle\sum_{i} EG_{i,y}} \end{aligned}
$$

Option 3*:* Baseline technology \*3.6 EF EF BL BL,upstream,CH4,y =  $\frac{L_1_{k,\text{upstream,CH4}}}{\eta_{\text{BL}}}$ 

l

**UNFCCC/CCNUCC** 

**COMPUTER IN SECULIER CONTRACT AMOUNT AMOOR AMOOR AMOOR AND LATE INCOMEDY AMOOR AMOOR AND LATE INCOMEDY AMOOR AND LATE INCOMEDY AND LATE INCOMEDY AMOOR AND LATE INCOMEDY AMOOR AND LATE INCOMEDY AND LATE INCOMEDY AND LATE I** Sectoral Scope: 01 EB 55

**TIVEYY** 

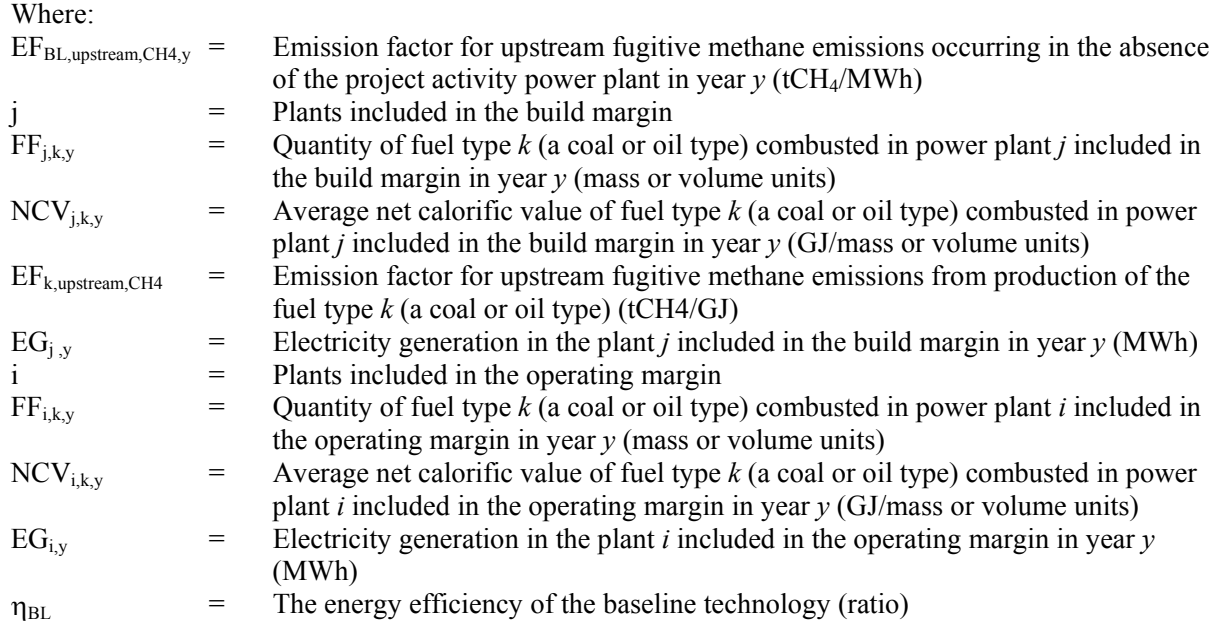

If *EFBL,upstream,CH4,y* is determined based on pptions 1 or 2, the calculation should be consistent with the calculation of  $CO<sub>2</sub>$  emissions in the build margin and the combined margin, i.e. the same cohort of plants and data on fuel combustion and electricity generation should be used, and the values for *FF* and *EG* should be those already determined through the application of "Tool to calculate the emission factor for an electricity system<sup>3</sup>. In case that option 3 is selected, the determination of  $E_{BL,upstream,CH4,y}$  is to be made once at the validation stage based on an *ex ante* assessment.

Where reliable and accurate national data on fugitive  $CH_4$  emissions associated with the production, and in case of natural gas, the transportation and distribution of the fuels is available, project participants should use this data to determine average emission factors by dividing the total quantity of  $CH_4$  emissions by the quantity of fuel produced or supplied respectively.<sup>8</sup> Where such data is not available, project participants should use the default values provided in Table 2 below.

Note that the emission factor for fugitive upstream emissions for natural gas (*EF<sub>NG,upstream,CH4*)</sub> should include fugitive emissions from production, processing, transport and distribution of natural gas, as indicated in the Table 2 below. Where default values from this table are used, the natural gas emission factors for the location of the project activity should be used. The US/Canada values may be used in cases where it can be shown that the relevant system element (gas production and/or processing/transmission/ distribution) is predominantly of recent vintage and built and operated to international standards.

Since the fugitive upstream emissions for coal depends on the source (underground or surface mines), project participants should use the emission factor that corresponds to the predominant source (underground or surface) currently used by coal-based power plants in the region.

<sup>8</sup> GHG inventory data reported to the UNFCCC as part of national communications can be used where countryspecific approaches (and not IPCC Tier 1 default values) have been used to estimate emissions.

**INFCC** 

Note further that in case of coal the emission factor is provided based on a mass unit and needs to be converted in an energy unit, taking into account the net calorific value of the coal. Moreover, all values used from Table 2 are to be converted to the appropriate units in order to be correctly used in the equations provided in this methodology.

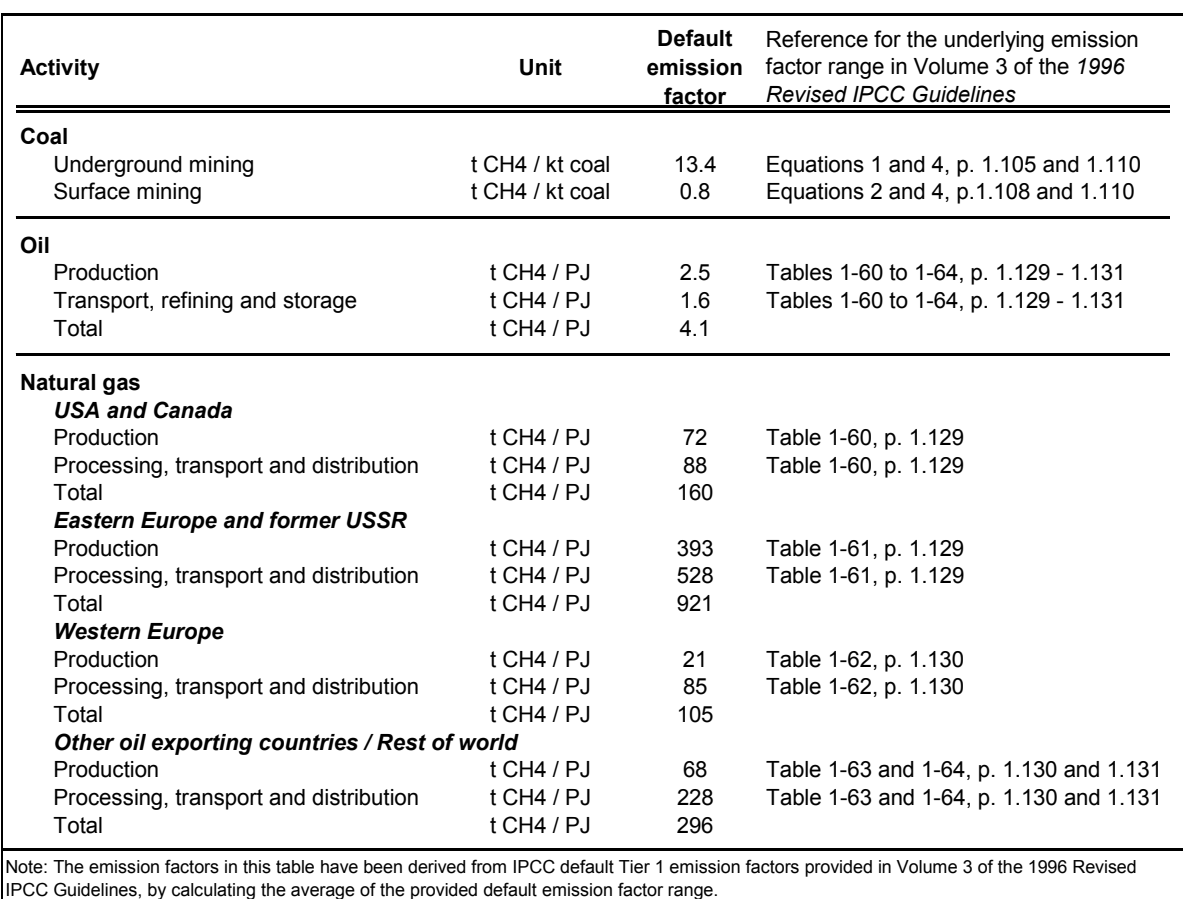

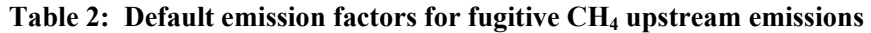

### *Upstream emissions due to*  $CO_2$  *removal from raw natural gas stream (LE<sub>CO2,y</sub>)*

In processing natural gas,  $CO<sub>2</sub>$  contained in the raw gas is removed and usually vented to the atmosphere. The  $CO<sub>2</sub>$  is removed to upgrade the gas to specifications required for commercial application. Emissions from venting of the  $CO_2$  only need to be estimated if the average  $CO_2$  content of the raw gas, which is processed in the gas processing plants supplying the applicable gas transmission and distribution system, is higher than 5% on a volume basis. In this case, the leakage emissions  $LE_{CO2,y}$  are to be estimated as follows:

$$
LE_{CO2,y} = FC_{NG,y} \cdot \frac{r_{CO2}}{1 - r_{CO2}} \cdot \rho_{CO2}
$$
 (6)

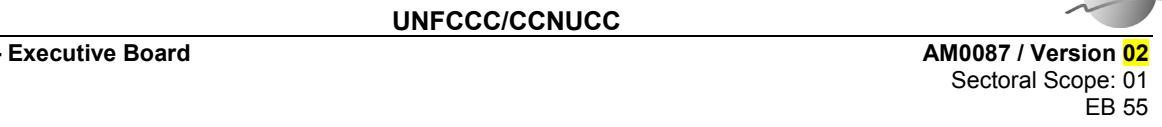

**IN ROCO** 

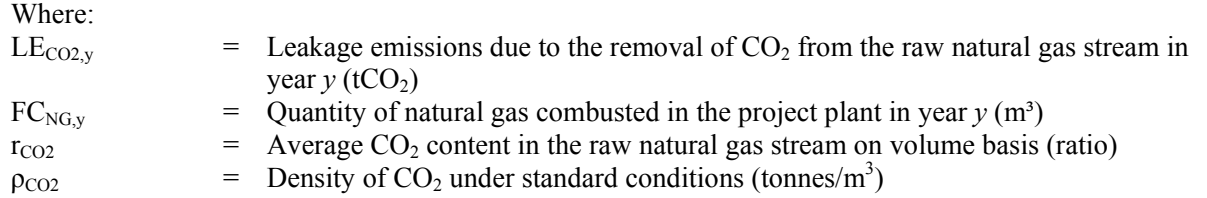

# *CO2 emissions from LNG (LELNG,CO2,y)*

Where applicable,  $CO_2$  emissions from fuel combustion/electricity consumption associated with the liquefaction, transportation, re-gasification and compression of LNG into a natural gas transmission or distribution system (LE<sub>LNG CO2</sub><sub>y</sub>) should be estimated by multiplying the quantity of natural gas combusted in the project with an appropriate emission factor, as follows:

$$
LE_{LNG, CO2,y} = FC_{NG,y} \cdot NCV_{NG,y} \cdot EF_{CO2,upstream, LNG}
$$
 (7)

Where:

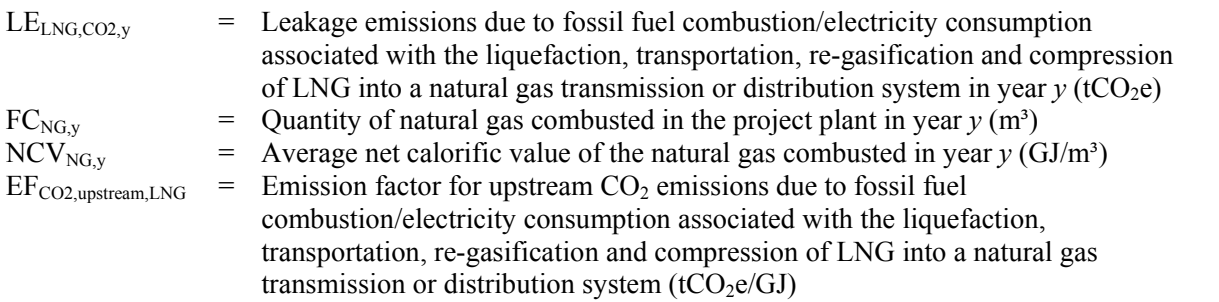

Where reliable and accurate data on upstream  $CO<sub>2</sub>$  emissions due to fossil fuel combustion/electricity consumption associated with the liquefaction, transportation, re-gasification and compression of LNG into a natural gas transmission or distribution system is available, project participants should use this data to determine an average emission factor. Where such data is not available, project participants may assume a default value of 6 tCO<sub>2e</sub>/TJ as a rough approximation<sup>9</sup> (this value has to be converted to the appropriate units in order to be correctly used in the equations provided in the methodology).

Where total net leakage effects are negative  $(LE_y < 0)$ , project participants should assume  $LE_y = 0$ .

<sup>-&</sup>lt;br>9 This value has been derived on data published for North American LNG systems. "Barclay, M. and N. Denton, 2005. Selecting offshore LNG process.

 $\langle \frac{\text{http://www.fwc.com/publications/tech\ papers/files/LNJ091105p34-36.pdf}}{10th\ April 2006}$ 

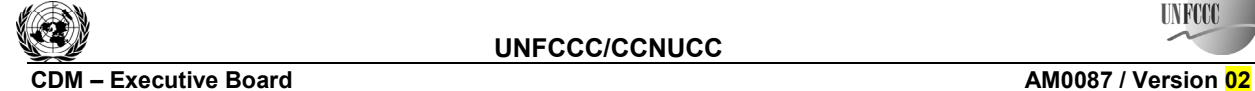

Sectoral Scope: 01 EB 55

**UNFCCC** 

# **Data and parameters not monitored**

In addition to the parameters listed in the tables below, the provisions on data and parameters not monitored in the tools referred to in this methodology apply.

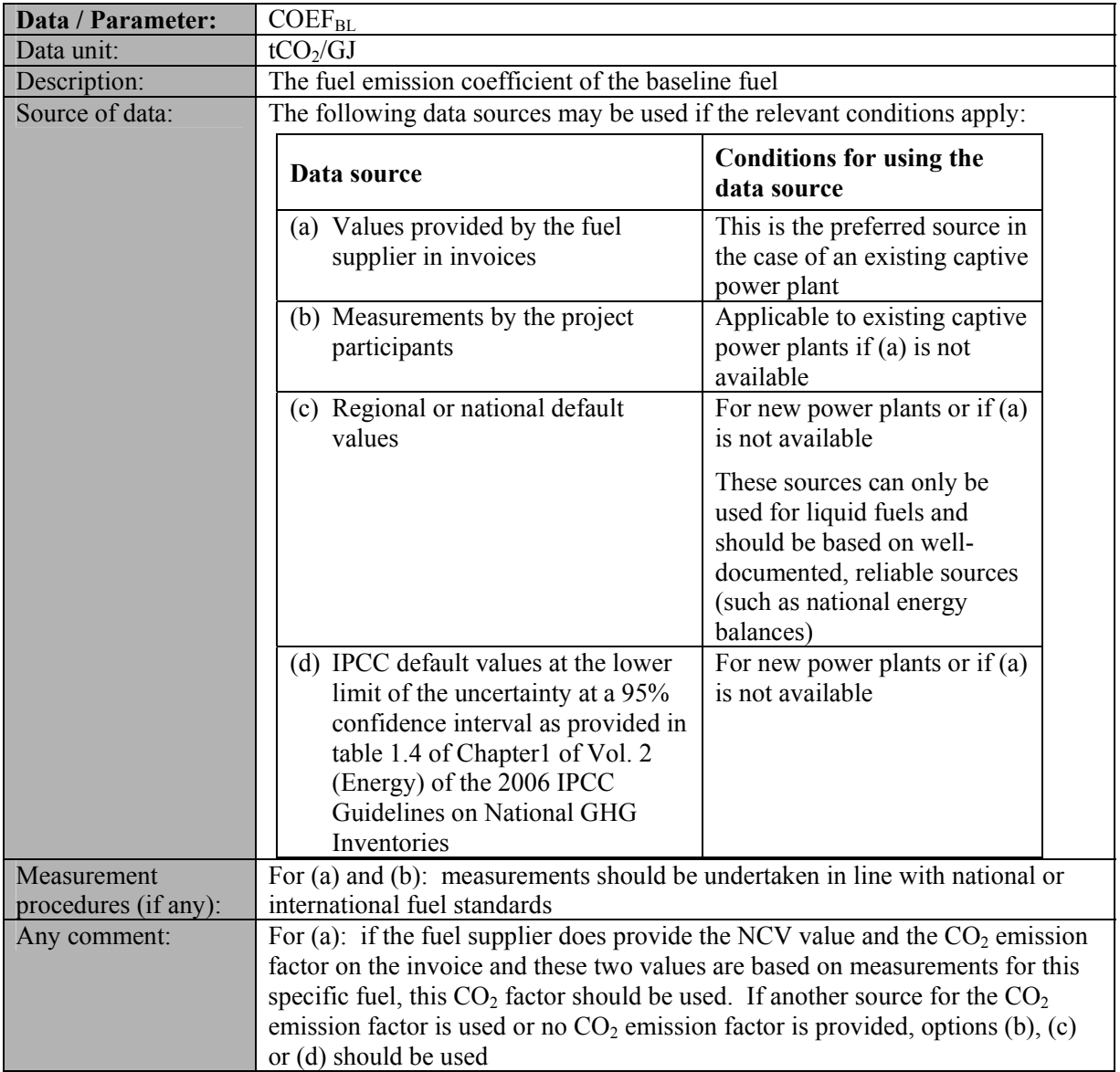

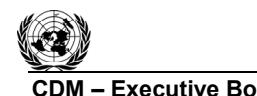

**CDM** – Executive Board **CDM** – Executive Board Sectoral Scope: 01 EB 55

**UNFCCC** 

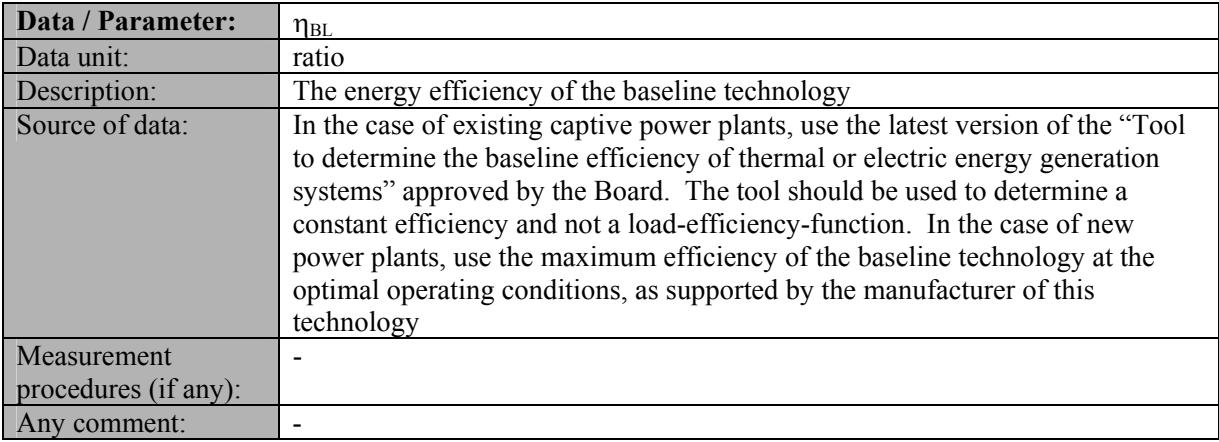

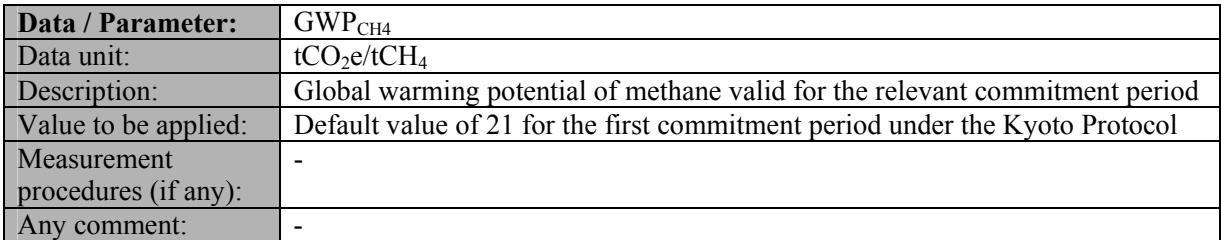

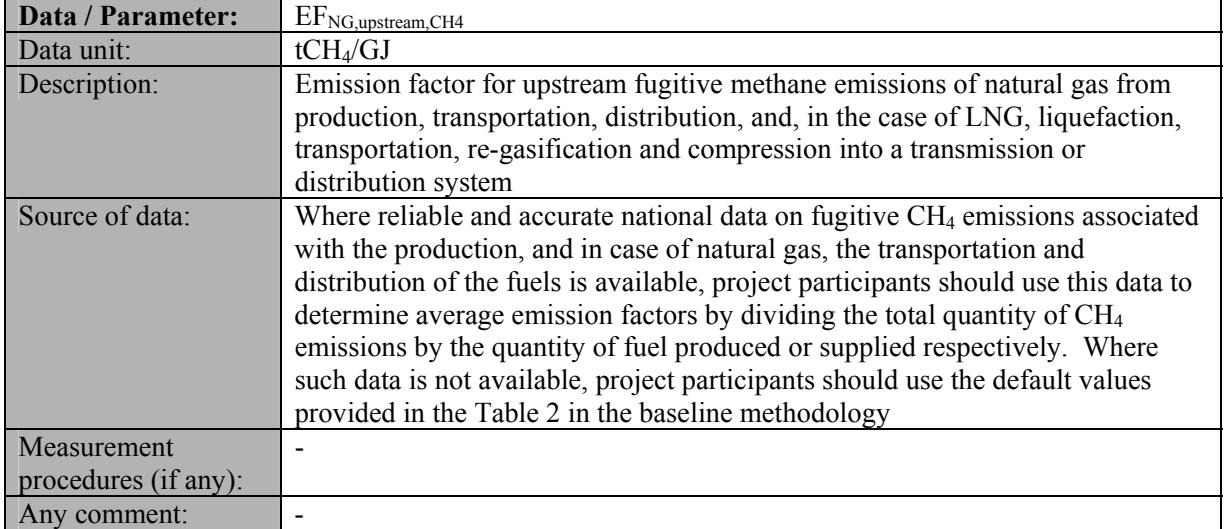

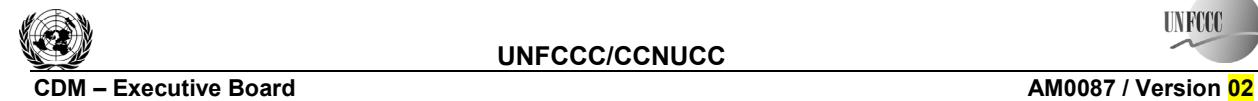

Sectoral Scope: 01 EB 55

**UNFCCC** 

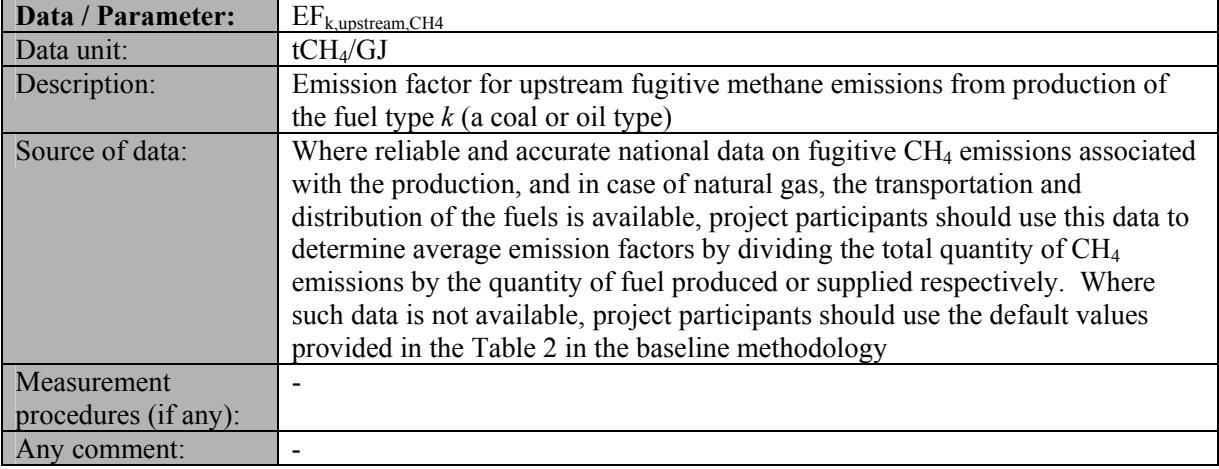

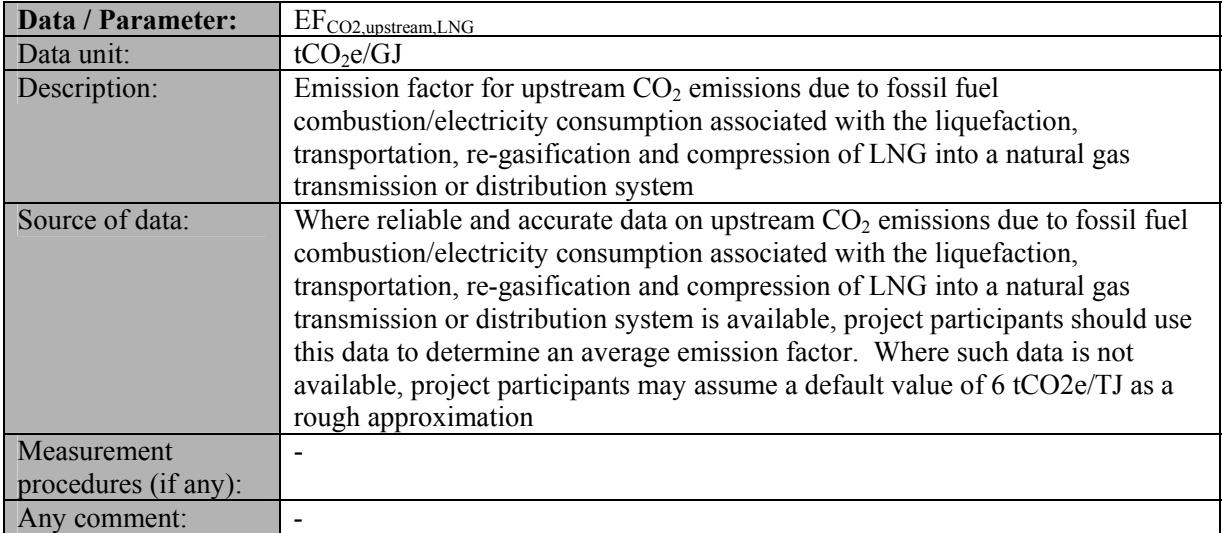

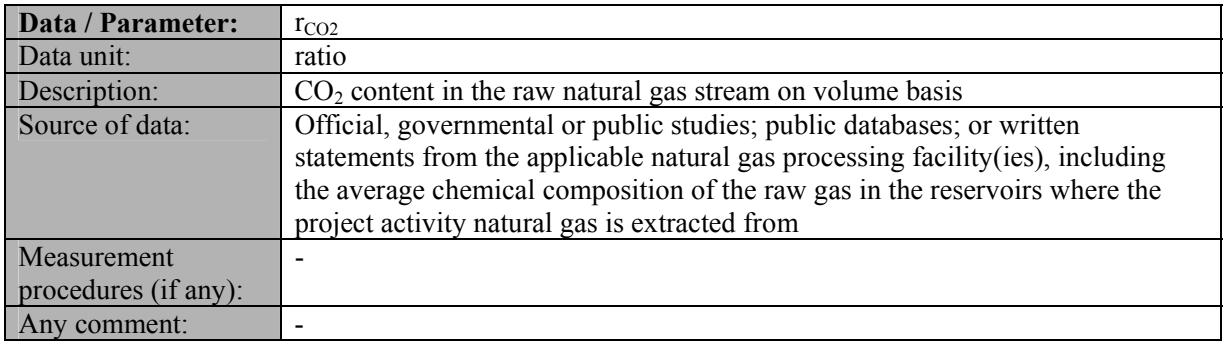

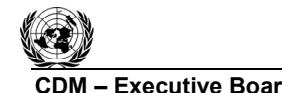

**CDM ñ Executive Board AM0087 / Version 02**  Sectoral Scope: 01 EB 55

**TIVECO** 

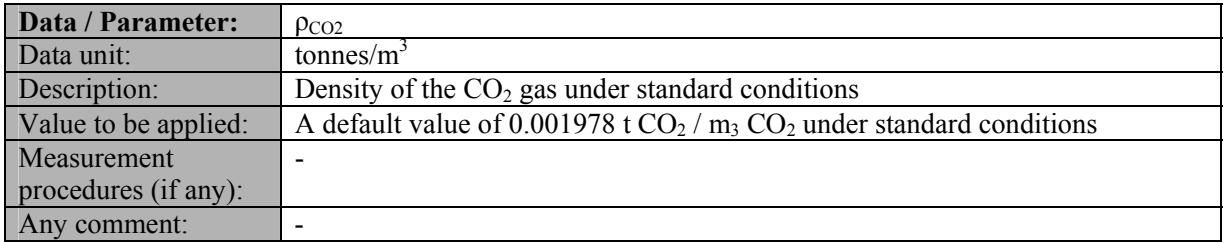

# **III. MONITORING METHODOLOGY**

Describe and specify in the CDM-PDD all monitoring procedures, including the type of measurement instrumentation used, the responsibilities for monitoring and QA/QC procedures that will be applied. Where the methodology provides different options (e.g. use of default values or on-site measurements), specify which option will be used. All meters and instruments should be calibrated regularly as per industry practices.

All data collected as part of monitoring should be archived electronically and be kept at least for two years after the end of the last crediting period. One hundred per cent of the data should be monitored if not indicated differently in the comments in the tables below.

In addition, the monitoring provisions in the tools referred to in this methodology apply. Accordingly,  $FC_{NG, y}$  and  $NCV_{NG, y}$  should be determined as per the "Tool to calculate project or leakage  $CO_2$  emissions from fossil fuel combustion", and *j, i, FF<sub>j,k,y</sub>, FF<sub>i,k,y</sub>, NCV<sub>j,k,y</sub>, NCV<sub>i,k,y</sub>, EG<sub>j,y</sub>, EG<sub>i,y</sub>, should be determined as* per the "Tool to calculate the emission factor for an electricity system".

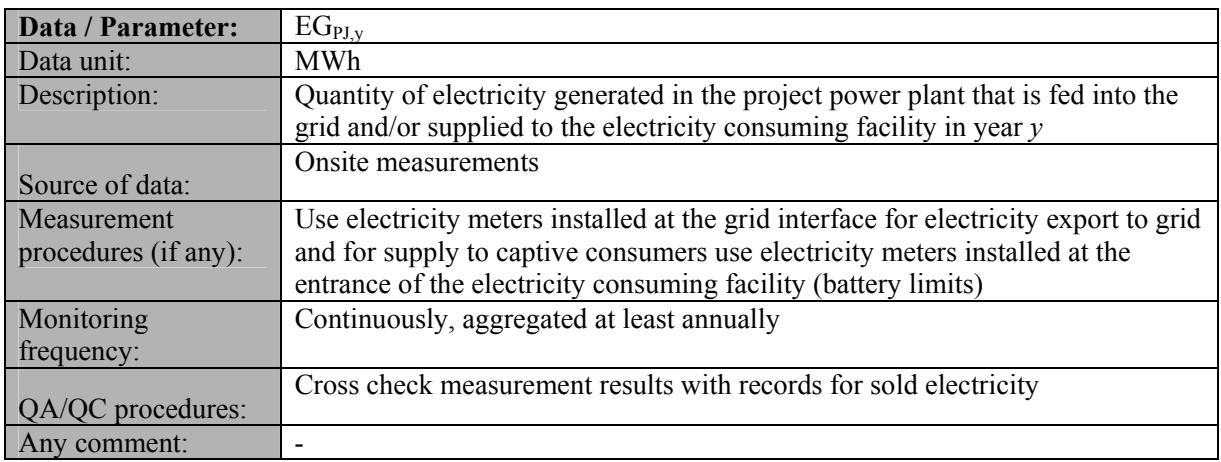

### **Data and parameters monitored**

# **IV. REFERENCES AND ANY OTHER INFORMATION**

Not applicable.

- - - - -

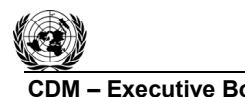

**CDM** – Executive Board **CDM** – Executive Board Sectoral Scope: 01 EB 55

**UNFCCC** 

### **History of the document**

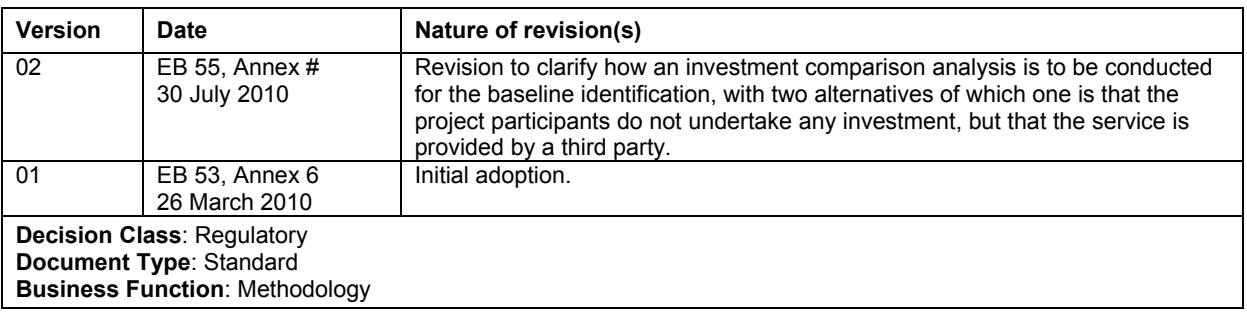